## UCLA Stat 130D Statistical Computing and Visualization in C++

# Instructor: Ivo Dinov, Asst. Prof. in Statistics / Neurology

University of California, Los Angeles, Winter 2007 http://www.stat.ucla.edu/~dinov/courses\_students.html

# <section-header><list-item><list-item><list-item><list-item><list-item><list-item><list-item><list-item><list-item><list-item><list-item><list-item><list-item><list-item><list-item><list-item><list-item><list-item><list-item><list-item><list-item><list-item><list-item><list-item><list-item>

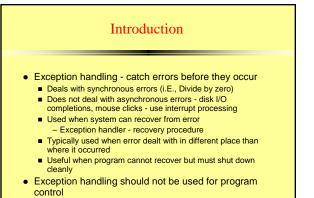

3

5

Not optimized, can harm program performance

# Introduction Exception handling improves fault-tolerance Easier to write error-processing code Specify what type of exceptions are to be caught Most programs support only single threads Techniques in this chapter apply for multithreaded OS as well (windows NT, OS/2, some UNIX) Exception handling another way to return control from a function or block of code

# When To Use Exception Handling?

## Error handling should be used for

- Processing exceptional situations
- Processing exceptions for components that cannot handle them directly
- Processing exceptions for widely used components (libraries, classes, functions) that should not process their own exceptions
- Large projects that require uniform error processing

# Other Error-Handling Techniques

- Use assert
  - If assertion false, the program terminates
- Ignore exceptions
  - Use this "technique" on casual, personal programs not commercial!
- Abort the program
  - Appropriate for nonfatal errors give appearance that program functioned correctly
  - Inappropriate for mission-critical programs, can cause resource leaks
- Set some error indicator
- Program may not check indicator at all points there error could occur 6

# Other Error-Handling Techniques

- Test for the error condition
  - Issue an error message and call exit
  - Pass error code to environment
- setjump and longjump
  - In <csetjmp>
  - Jump out of deeply nested function calls back to an error handler.
  - Dangerous unwinds the stack without calling destructors for automatic objects
- Specific errors
  - Some have dedicated capabilities for handling them
  - If new fails to allocate memory new\_handler function executes to deal with problem

7

9

# Basics of C++ Exception Handling: try, throw, catch

- A function can throw an exception object if it detects an error
  - Object typically a character string (error message) or class object
  - If exception handler exists, exception caught and handled

8

10

Otherwise, program terminates

# Basics of C++ Exception Handling: try, throw, catch

- Format
  - Enclose code that may have an error in try block
  - Follow with one or more catch blocks
     Each catch block has an exception handler
  - If exception occurs and matches parameter in catch block, code in catch block executed
  - If no exception thrown, exception handlers skipped and control resumes after catch blocks
  - throw point place where exception occurred
     Control cannot return to throw point

# A Simple Exception-Handling Example: *Divide by Zero*

Look at the format of try and catch blocks

rxmmple i // A simple exception handling example. // Checking for a divide-by-zero exception. #include <iostream> using std::cout; using std::cin; using std::endl; 1. Class definition 9 10 // Class DivideByZeroException to be used in exception 11 // handling for throwing an exception on a division by zero class DivideByZeroException { 1.1 Function definition ublic: I.I FUND DivideByZeroException() : message( "attempted to divide by zero") { } const char \* what() const { return message; } -vat6: 18 const char \*message; 19 }; 20 // Definition of function quotient. Demonstrates throwing exception is encountered. double guotient( int numerator, int denominator ) 24 { if ( denominator == 0 )
 throw DivideByZeroException(); 11 return static\_cast< double > ( numerator ) / denominator;

|   | 30                                                                                                    |                |
|---|----------------------------------------------------------------------------------------------------|----------------|
|   | 31 // Driver program                                                                                                    |                |
|   | 32 int main()                                                                                                    |                |
|   | 33 {                                                                                                    |                |
|   | 34 int number1, number2;                                                                                                | line westeldes |
|   |                                                                                                    | lize variables |
|   | 36                                                                                                    | 2. Input data  |
|   | <pre>37 cout &lt;&lt; "Enter two integers (end-of-file to end): ";</pre>                                                | 2. Input uata  |
|   | <sup>38</sup> 2.1 try and                                                                                               | catch blocks   |
|   | <pre>39 while ( cin &gt;&gt; number1 &gt;&gt; number2 ) {</pre>                                                         |                |
|   |                                                                                                    | Function call  |
|   | 41 // the try block wraps the code that may throw an                                                                    | Output requilt |
|   |                                                                                                    | Output result  |
|   | 43 // if an exception occurs                                                                                            |                |
|   | 44 try {                                                                                                    |                |
|   | <pre>45 result = quotient( number1, number2 );</pre>                                                                    |                |
|   | <pre>46 cout &lt;&lt; "The quotient is: " &lt;&lt; result &lt;&lt; endl;</pre>                                          |                |
|   | 47 }                                                                                                    |                |
|   | 48 catch ( DivideByZeroException ex ) { // exception handler<br>49 cout << "Exception occurred: " << ex.what() << '\n'; |                |
|   | <pre>so cout &lt;&lt; "Exception occurred: " &lt;&lt; ex.wnat() &lt;&lt; '\n'; 50 }</pre>                               |                |
|   | 50 }                                                                                                    |                |
|   | 52 cout << "\nEnter two integers (end-of-file to end); ";                                                               |                |
|   | 53 }                                                                                                    |                |
|   | 55 7                                                                                                    |                |
|   | 55 cout << endl;                                                                                                    |                |
|   | 56 return 0; // terminate normally                                                                                      | 12             |
|   | 57 }                                                                                                    |                |
| - |                                                                                                    |                |

### **Program Output**

Enter two integers (end-of-file to end): 100 7 The quotient is: 14.2857

Enter two integers (end-of-file to end): 100 0 Exception occurred: attempted to divide by zero

Enter two integers (end-of-file to end): 33 9 The quotient is: 3.66667

Enter two integers (end-of-file to end):

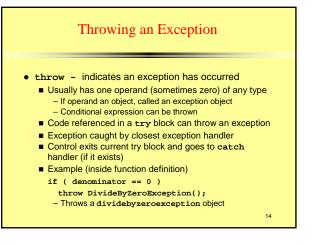

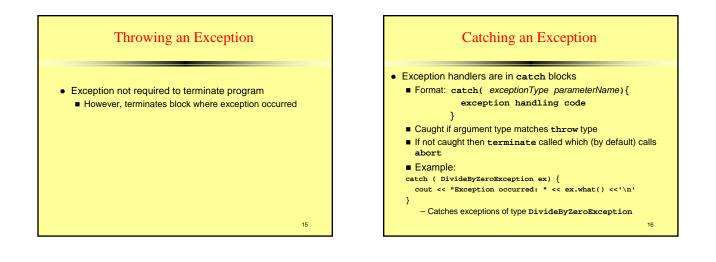

13

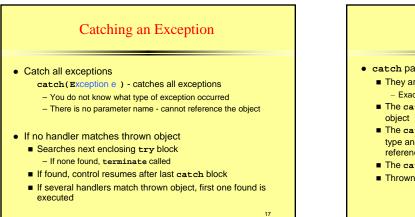

# Catching an Exception

- catch parameter matches thrown object when
   They are of the same type
  - Exact match required no promotions/conversions allowed
     The catch parameter is a public base class of the thrown
  - The catch parameter is a base-class pointer/ reference type and the thrown object is a derived-class pointer/ reference type
  - The catch handler is catch( ... )
  - Thrown const objects have const in the parameter type

# Catching an Exception (IV)

- Unreleased resources
  - Resources may have been allocated when exception thrown
  - catch handler should delete space allocated by new and close any opened files
- catch handlers can throw exceptions
  - Exceptions can only be processed by outer try blocks

19

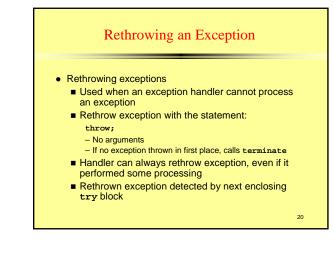

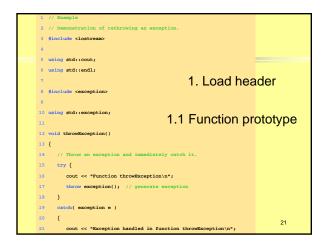

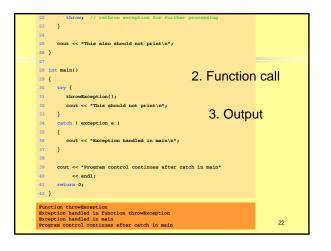

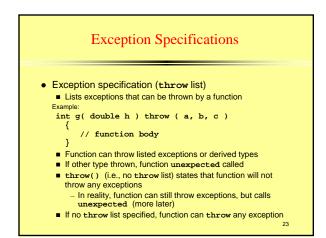

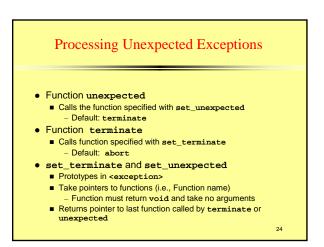

# Stack Unwinding

- Function-call stack unwound when exception thrown and not caught in a particular scope
  - Tries to catch exception in next outer try/catch block
  - Function in which exception was not caught terminates
     Local variables destroyed
  - Control returns to place where function was called
  - If control returns to a try block, attempt made to catch exception
    - Otherwise, further unwinds stack
  - If exception not caught, terminate called

# Constructors, Destructors and Exception Handling

- What to do with an error in a constructor?
  - A constructor cannot return a value how do we let the outside world know of an error?
    - Keep defective object and hope someone tests it
    - Set some variable outside constructor
  - A thrown exception can tell outside world about a failed constructor
  - catch handler must have a copy constructor for thrown object

26

28

# Constructors, Destructors and Exception Handling

- Thrown exceptions in constructors
  - Destructors called for all completed base-class objects and member objects before exception thrown
  - If the destructor that is originally called due to stack unwinding ends up throwing an exception, terminate called
  - If object has partially completed member objects when exception thrown, destructors called for completed objects

# Handling Resource leak

Constructors, Destructors and Exception

- Exception comes before code that releases a resource
- One solution: initialize local object when resource acquired
- Destructor will be called before exception occurs
- catch exceptions from destructors
- Enclose code that calls them in try block followed by appropriate catch block

# **Exceptions and Inheritance**

- Exception classes can be derived from base classes
- If catch can get a pointer/reference to a base class, can also catch pointers/references to derived classes

Processing new Failures Failures Failur

29

25

27

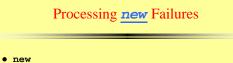

- Loop that tries to acquire memory
- A new handler function should either:
  - Make more memory available by deleting other dynamically allocated memory and return to the loop in operator new
  - Throw an exception of type bad\_alloc
  - Call function abort or exit (header <cstdlib>) to terminate the program

31

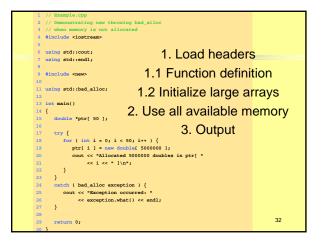

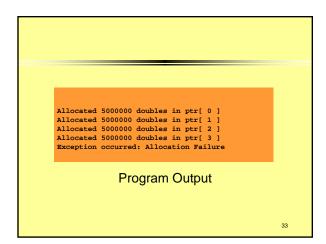

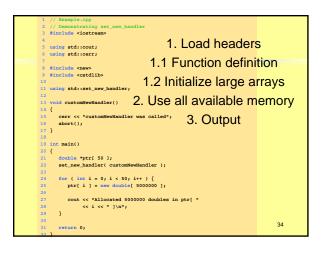

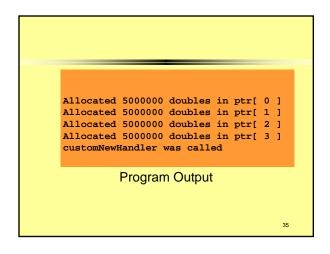

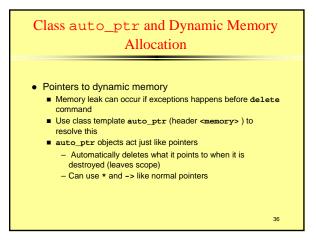

| 1 // Example.cpp                                                                         |          |
|------------------------------------------------------------------------------------------|----------|
| 2 // Demonstrating auto_ptr                                                              |          |
| 3 #include <iostream></iostream>                                                         |          |
| 1. Load hea                                                                              | dor      |
| 5 using std::cout;                                                                       | uei      |
| <pre>6 using std::endl;</pre>                                                            |          |
| 7                                                                                        |          |
| 8 #include <memory> 1.1 Class defin</memory>                                             | nition   |
| 9                                                                                        |          |
| 10 using std::auto_ptr;                                                                  |          |
| 1.2 Function def                                                                         | initions |
| 12 class Integer {                                                                       |          |
| 13 public:                                                                               |          |
| <pre>14 Integer( int i = 0 ) : value( i )</pre>                                          |          |
| <pre>15 { cout &lt;&lt; "Constructor for Integer " &lt;&lt; value &lt;&lt; endl; }</pre> |          |
| 16 ~Integer()                                                                            |          |
| <pre>17 { cout &lt;&lt; "Destructor for Integer " &lt;&lt; value &lt;&lt; endl; }</pre>  |          |
| <pre>18 void setInteger( int i ) { value = i; }</pre>                                    |          |
| <pre>19 int getInteger() const { return value; }</pre>                                   | 37       |

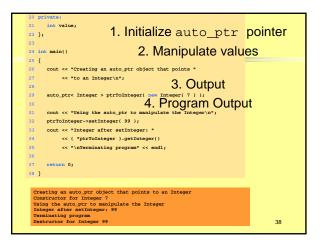

40

### Standard Library Exception Hierarchy Standard Library Exception Hierarchy C:\Ivo.dir\UCLA\_Classes\2004\Java\_Doc\index.html • Class runtime\_error • Exceptions fall into categories Hierarchy of exception classes Errors detected at execution time Base class exception (header <exception>) Derived classes: - Function what () issues appropriate error message - overflow\_error - arithmetic overflow Derived classes: runtime\_error and logic\_error (header <stdexcept>) - underflow\_error - arithmetic underflow • Other classes derived from exception • Class logic\_error Exceptions thrown by C++ language features Errors in program logic, can be prevented by writing proper - new - bad\_alloc - dynamic\_cast - bad\_cast - typeid - bad\_typeid code Derived classes: invalid\_argument - invalid argument passed to function length\_error - length larger than maximum size allowed Put std::bad\_exception in throw list - unexpected() will throw bad\_exception instead of calling function set by set\_unexpected was used - out\_of\_range - out of range subscript 39